# Allegato 1 Progetto AlmaDiploma AlmaOrièntati Intervento per l'a.s. 2011-2012 per gli istituti dell'USR Puglia

Dopo la conclusione di un biennio di attività, l'intervento per l'a.s. 2011/12 si propone di sviluppare ulteriormente la progettualità, migliorandola in termini di valenza orientativa, con ancora più attenzione agli studenti e agli istituti.

Per svolgere un'attività orientativa efficace da parte dell'istituto nei confronti degli studenti che si accingono ad affrontare la scelta post-diploma, appare sempre più evidente quanto sia necessario saper utilizzare gli strumenti AlmaDiploma e AlmaOrièntati ma soprattutto saper leggere ed interpretare i risultati derivanti dalla loro compilazione.

Pertanto quest'anno sia la formazione che l'attività successiva sarà incentrata soprattutto sulla fase successiva alla compilazione.

# Obiettivi

Per quanto riguarda l'ATTIVITA' CON GLI STUDENTI, le azioni si concentreranno:

- sulla lettura del proprio profilo individuale dello studente attraverso la produzione e messa a loro disposizione di un video di guida dettagliata all'interpretazione delle quattro sezioni che compongono il profilo stesso;
- sulla verifica dell'efficacia e dell'utilità del profilo, attraverso la messa a fuoco dei punti problematici utilizzando una batteria di domande sul grado di chiarezza e di utilità del proprio profilo individuale (questionario di feedback);

Per quanto riguarda l'ATTIVITA' CON GLI ISTITUTI - attraverso i docenti referenti per l'orientamento - ci si propone:

- l'ulteriore miglioramento delle competenze relative agli strumenti messi a disposizione (AlmaDiploma e Almaorièntati) e sul loro utilizzo a fini didattici e orientativi;
- di fornire una guida alla lettura e all'acquisizione di competenze nell'uso dei risultati che emergono attraverso la compilazione del profilo orientativo individuale;
- di predisporre una guida alla lettura e acquisizione di competenze nell'uso dei risultati del profilo orientativo di Istituto;
- di predisporre una guida alla lettura e acquisizione di competenze nell'uso dei risultati del profilo dei diplomati di Istituto.

# La formazione degli Insegnanti referenti per l'orientamento

Per i docenti referenti l'orientamento che afferiscono ad Istituti superiori che partecipano per la prima volta al Progetto – purché in un numero non inferiore a 10 e con una partecipazione di un secondo docente che affiancherà il referente nello svolgimento delle attività del progetto – sarà organizzata una giornata di formazione in presenza, con gli stessi contenuti del corso base svolto lo scorso anno.

La formazione pensata per i docenti degli istituti dell'USR Puglia che hanno già partecipato ai corsi di formazione negli anni precedenti – è concepita come una formazione avanzata, con contenuti e caratteristiche sostanzialmente diversi da quelli del corso avanzato 2010/2011, e con una strumentazione nuova che sarà disponibile nell'area riservata di ciascun Istituto Superiore aderente al progetto.

# DESCRIZIONE DELLE AZIONI DEL PROGETTO

# 1. Adesione degli Istituti al progetto (entro 25 febbraio 2012)

Entro il 25 febbraio 2012, gli Istituti di istruzione superiore pugliesi, preventivamente contattati e invitati dall'USR Puglia, provvederanno ad esprimere l'adesione al progetto AlmaDiploma AlmaOrièntati per l'anno scolastico 2011/2012 mediante invio del modulo inserito sul sito: http://www.almadiploma.it/info/progetti/puglia2011/adesione/index.shtml

Per promuovere l'adesione il Direttore Regionale invierà una nota a tutti i Dirigenti degli Istituti Scolastici pugliesi nella quale verrà illustrato il progetto. Nella comunicazione verranno specificate le modalità di adesione e il piano operativo di progetto.

# 2. Accreditamento dei diplomandi ( 29 febbraio 2012)

Questa fase consentirà di raccogliere, attraverso le segreterie degli istituti coinvolti, gli estremi anagrafici e la carriera scolastica dai destinatari del progetto (i futuri diplomandi dell'a.s. 2011/12); la documentazione, necessaria in prima istanza per l'acquisizione delle credenziali per accedere ai servizi di orientamento on-line e in particolare per la compilazione del percorso di orientamento AlmaOrièntati, successivamente sarà utilizzata per l'elaborazione del profilo dei diplomati e per contestualizzare gli interventi di orientamento in classe.

- Acquisizione elenco iscritti classe V e creazione credenziali di accesso

Attraverso una procedura disponibile nell'area riservata del sito www.almadiploma.it, la segreteria della scuola provvede ad inserire i dati degli iscritti alla classe quinta del proprio istituto. In particolare nel file (in formato excel) saranno raccolte le seguenti informazioni:

dati generali sulla scuola (tra cui il nome dell'istituto, l'identificativo ministeriale), elenco degli indirizzi di studio (completi di codice ministeriale); elenco dati diplomandi.

Successivamente la scuola esegue le procedure di "verifica dati diplomandi" previste (mediante macro excel contenute nel FILE DIPLOMANDI) e provvede a correggere eventuali errori rilevati dal sistema. La scuola è tenuta a compilare l'elenco diplomandi con la massima accuratezza possibile.

Al termine, il referente incaricato della scuola, via Internet, provvede a trasmettere autonomamente l'elenco dei diplomandi attraverso la funzione CONSOLE TRASMISSIONE DATI presente nell'Area Riservata.

Il sistema verifica i dati inviati e ripropone all'utente un resoconto dell'invio effettuato;

successivamente la scuola inizializza le utenze AlmaDiploma per i propri studenti (ad ogni diplomando viene assegnato un identificativo univoco (USERNAME) e una password necessarie per accedere alla compilazione online del questionario.

Se l'istituto utilizza, per la gestione amministrativa, software delle società ARGO, INFOSCHOOL e MEDIASOFTWARE è possibile avvalersi delle funzioni di esportazione verso AlmaDiploma, presenti in questi programmi, per estrarre dal database dell'istituto i dati amministrativi richiesti.

# 3. Corso di Formazione per docenti orientatori (a seconda del numero dei partecipanti) 5/6 marzo 2012

Il corso di formazione sarà svolto con modalità online e sarà rivolto ai docenti referenti per l'orientamento, secondo due tipologie:

a) corso avanzato a distanza: rivolto agli insegnanti referenti per l'orientamento che hanno già partecipato ad un corso nelle precedenti edizioni.

Eventuali nuovi docenti saranno supportati da personale tecnico appositamente formato.

#### Contenuti del corso avanzato:

1a sessione - Guida alla lettura del profilo individuale

2a sessione - Guida alla lettura del profilo di istituto

3a sessione - Aggiornamenti degli strumenti e delle procedure

#### Metodologia: Formazione a distanza

Motivazioni per l'adozione di tale metodologia:

- Sperimentazione di tecnologie applicate alla formazione e all'orientamento (uno dei temi del corso)
- Risparmio di costi
- Di conseguenza allargamento al maggior numero di docenti di usufruire dell'opportunità offerta formativa

# Modalità di svolgimento del corso:

Preparazione da parte degli Insegnanti (prima dell'inizio del corso):

- Recuperare e riguardare un profilo orientativo individuale
- Recuperare e riguardare un profilo orientativo di istituto

Tre sessioni di mezz'ora/40 minuti da svolgersi presso una postazione informatica allestita presso il proprio Istituto di Istruzione Superiore (altri due o tre docenti potranno affiancare il docente referente che sarà il partecipante iscritto al corso).

Alla fine di ogni mezz'ora:

- 10 minuti per formulare via chat le domande
- 15 minuti per rispondere da parte del coordinatore della sessione

Tutte le indicazioni tecniche utili per strutturare la postazione di lavoro saranno fornite prontamente.

#### b) Corso base da richiedersi mediante invio della scheda presente al seguente indirizzo:

http://www.almadiploma.it/info/progetti/puglia2011/adesione/index.shtml

#### 4. 5. Presentazione del progetto agli studenti e compilazione assistita AD e AO (da realizzare nel periodo marzo 2012).

Al termine delle operazioni di caricamento dei dati amministrativi, la scuola pianifica la presentazione del progetto e la compilazione dei questionari da parte degli studenti in base alla disponibilità di aule e stazioni di lavoro collegate ad internet. E' auspicabile che queste operazioni siano avviate prima del corso per i docenti, poiché quest'ultimo verte sulle attività post compilazione.

Durante la presentazione del progetto, il referente mostra come accedere e compilare il questionario utilizzando le credenziali di prova (identificativo e password) fornite all'attivazione della scuola.

Solo al momento della compilazione il referente per l'orientamento distribuisce agli studenti le credenziali per accedere ai questionari; in tale sede il referente stesso appositamente formato durante i corsi di formazione svolgerà un ruolo di assistenza per eventuali dubbi dello studente sulle modalità di compilazione degli strumenti.

# 6. Guida alla lettura del Profilo Orientativo individuale (entro il 15 aprile 2012)

Per facilitare gli insegnanti referenti per l'orientamento e gli insegnanti che li affiancano, oltre alla formazione già svolta sul tema, gli stessi saranno supportati da un video on line prodotto specificamente per gli studenti con lo scopo di far loro comprendere al meglio il profilo individuale che è emerso dalla compilazione di AlmaOrièntati. Gli insegnanti, pertanto, solleciteranno gli studenti a prendere visione delle spiegazioni fornite dal video e si renderanno disponibili per qualunque ulteriore chiarimento che gli studenti potranno richiedere.

# 7. Elaborazione e restituzione agli istituti del profilo AO (da realizzare entro fine aprile 2012)

Al termine della fase di compilazione, il Consorzio AlmaLaurea procede al controllo di qualità della documentazione raccolta. Successivamente procede all'elaborazione della documentazione e alla predisposizione delle analisi secondo la metodologia messa a punto negli anni precedenti restituendo a ciascuno il proprio profilo orientativo di istituto.

# 8. Illustrazione agli studenti del Profilo Orientativo di Istituto e commenti sul posizionamento del loro Profilo Individuale

Una volta in possesso del Profilo Orientativo di Istituto il docente referente e i suoi collaboratori procederanno – sulla base di quanto recepito nel corso di formazione – a condividere il documento:

- in prima battuta con gli studenti che a loro volta hanno già avuto modo di soffermarsi sugli esiti del loro profilo individuale e che pertanto, meglio comprenderanno dove si collocano e quali ulteriori riflessioni emergono dal loro posizionamento rispetto al collettivo dei loro colleghi diplomandi dello stesso Istituto (entro il 20 aprile 2012)

- in seconda battuta gli insegnanti referenti illustreranno al Dirigente scolastico e al Collegio dei docenti il documento e un resoconto delle riflessioni scaturite dai ragazzi.

# 9. Invio del questionario di feedback agli studenti che hanno compilato AlmaOrièntati

Ai diplomandi che hanno compilato AlmaOrièntati verrà inviato da parte di AlmaDiploma un questionario di feedback che intende sondare il grado di chiarezza e le modalità di utilizzo del profilo individuale; ci aspettiamo – e lo verificheremo dalle risposte dei ragazzi – che se l'attività sopra descritta verrà svolta con puntualità e correttezza, il grado di chiarezza e il livello di utilità del profilo percepito dagli studenti sarà soddisfacente. Inoltre, qualora emergessero particolarità importanti che la scuola deve conoscere, sarà cura di AlmaLaurea segnalarlo al referente per l'orientamento interessato.

# 10. Inserimento dei risultati dell'Esame di Stato (da realizzare entro 20 luglio 2012)

Conclusi gli Esami di Stato, la scuola si collega sul sito di AlmaDiploma e attraverso l'utilizzo della console di trasmissione dati presente nell'Area Riservata provvede ad inserire in linea i risultati indicando Credito, Voto di diploma e l'autorizzazione alla pubblicazione del curriculum vitae per tutti i diplomandi (che siano stati promossi o meno), indipendentemente dal fatto che abbiano o meno compilato il questionario.

L'aggiornamento dei Risultati dell'Esame di Stato deve avvenire entro il 20 luglio.

# 11. Pubblicazione cv diplomati in banca dati (per chi lo autorizza) (da realizzare nel periodo luglio –agosto 2012)

In questa fase i curricula dei diplomati che hanno fornito la liberatoria all'utilizzo dei dati per attività di incontro domanda-offerta di lavoro ed hanno pertanto autorizzato la pubblicazione, vengono trasferiti nel database in linea e diventano consultabili dalle aziende pubbliche e private, italiane ed estere, già dai primi giorni del mese di agosto. Vengono trasferiti anche i soli Dati amministrativi di coloro che non hanno compilato il questionario, ma hanno dato alla scuola l'assenso a diffondere i propri dati. Da questo momento ogni diplomato può integrare il proprio CV, con le esperienze formative e lavorative acquisite dopo il diploma, e rispondere agli annunci in bacheca inviando automaticamente il proprio CV.

#### 12. Presentazione e discussione dei risultati del progetto

Verrà organizzato un momento di confronto e di analisi, in modalità da definire, con tutti i protagonisti del progetto per discutere i risultati ottenuti dall'esperienza, nel quale stabilire l'eventuale prosecuzione del progetto. Nell'occasione saranno presentate le analisi relative al "Profilo dei diplomati pugliesi" e un'analisi della documentazione AlmaOrièntati a livello regionale.

# 13. Restituzione agli istituti del Profilo dei propri diplomati (15 ottobre 2012)

Come avviene già dall'ottobre 2011 il Profilo dei Diplomati 2012 dell'Istituto è consultabile a partire dal 15 ottobre e lo trovi entrando nell'Area Riservata del nostro sito.

# Allegato2 CRONOGRAMMA ALMAORIENTATI - A.A. 2011/2012

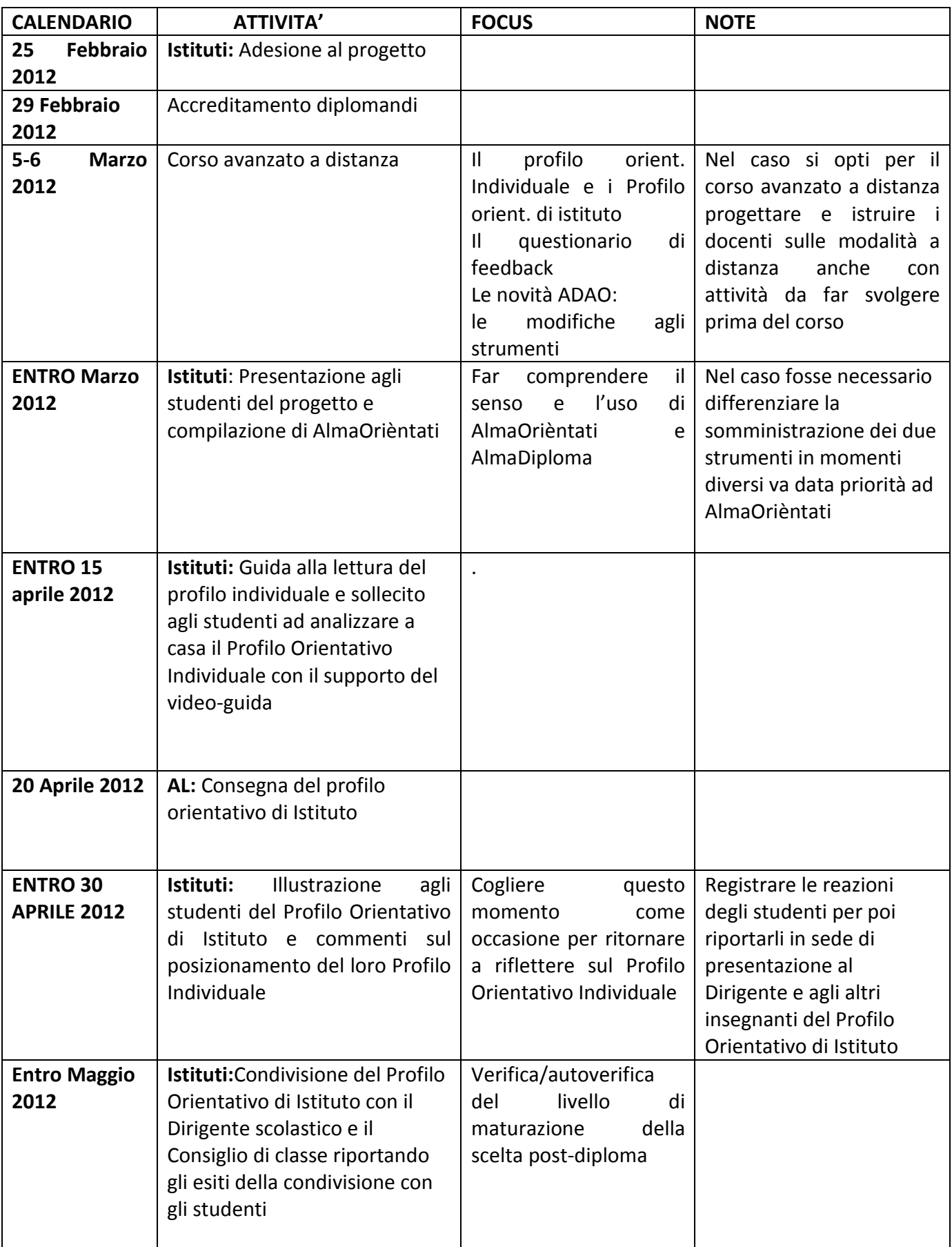

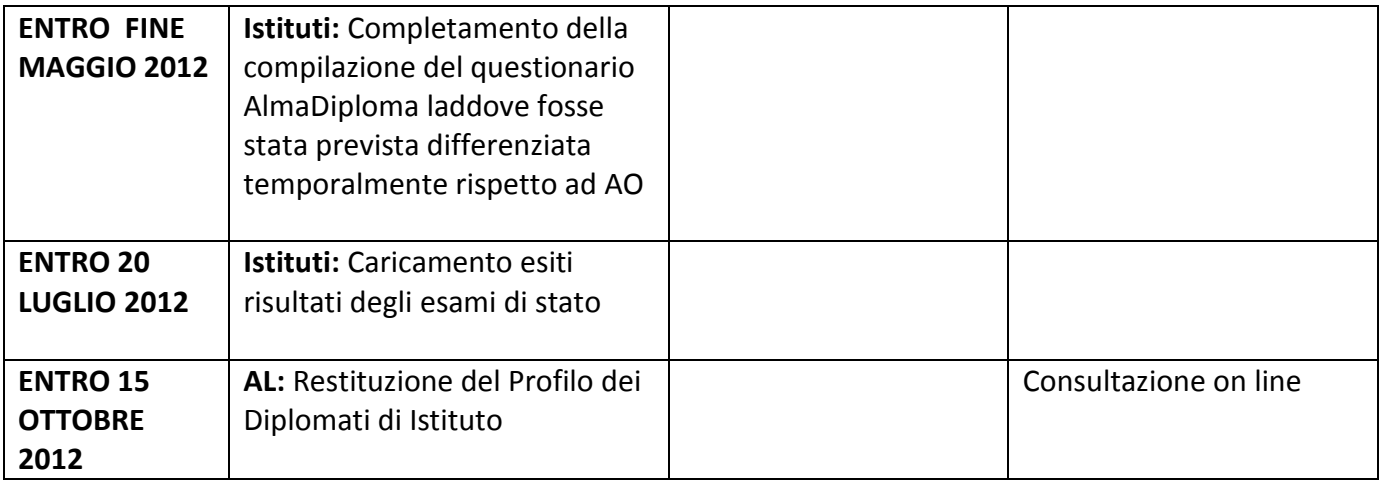